#### (労災) 電子情報処理組織の使用による費用の請求に関する届出

電子情報処理組織の使用による費用の請求を( 開始 · 変更 )することを届け出ます。 また、労災レセプト電算処理システム利用規約に同意します。

令 和 年 月 日

ていしょう こうしょう こうしょう こうしょう こうしょう こうしょう (生)所

## 兵庫労働局 御中 アンチュー アンチュー のうちょう 開設者

氏 名

| 労災指定医療機関番号               |                                         |                                 |                                                    | 点数表区分 |  |                         | 医 |               |        | 科・歯科・調 | 剤 |  |
|--------------------------|-----------------------------------------|---------------------------------|----------------------------------------------------|-------|--|-------------------------|---|---------------|--------|--------|---|--|
| 労災指定医療機関名                |                                         |                                 | 労災指定医療機関名<br>(カナ)                                  |       |  |                         |   |               |        |        |   |  |
| 電<br>号<br>話<br>番         |                                         |                                 | 郵                                                  | 便 番   |  | 号                       |   |               |        |        |   |  |
| 労災指定医療機関所在地              |                                         | 労災指定医療機関所在地                     |                                                    |       |  |                         |   |               |        |        |   |  |
| 医療機関 (薬局) コード            |                                         | 請求開始·変更年月                       |                                                    |       |  | 令和                      |   | 年             | 月請求分から |        |   |  |
| レセコンのプログラム名称             |                                         | レセコンのソフトメーカー名<br>(プログラムの作成者の氏名) |                                                    |       |  |                         |   |               |        |        |   |  |
| パソコンの基本ソフト (OS)<br>・ブラウザ | オンライン請求システムに係る安全対<br>策の規程 (セキュリティ・ポリシー) |                                 |                                                    |       |  | 有<br>無<br>$\sim$ $\sim$ |   |               |        |        |   |  |
| 電<br>気通信回線               | I P - V P N 接続                          | ISDN                            | インターネット接続<br>ダイヤルアップ接続<br>I P s e c + I K E 提供事業者名 |       |  |                         |   | $\times$<br>受 |        |        |   |  |
| 確認試験の実施                  | 有<br>無<br>$\bullet$                     |                                 |                                                    |       |  |                         |   | 付<br>印        |        |        |   |  |
| 考<br>備                   |                                         |                                 |                                                    |       |  |                         |   |               |        |        |   |  |

※労災保険指定医療機関とは、労災保険指定医療機関、労災病院及び労災保険指定薬局のことをいう。

作成要領

- 1 この様式は、労災保険指定医療機関、労災保険指定薬局が電子情報処理組織の使用による費用の請求を開始又は使用しているプログラム等を変 更 する場合 、 審 査 支 払 機 関 に 医 科 、 歯 科 及 び 調 剤 別 に 作 成 し 提 出 す る 。
- 2 電子情報処理組織の使用による費用の請求を開始又は変更しようとするとき、その別を○で囲む。
- 3 「 点 数 表 区 分 」 欄 に は 、 医 科 、 歯 科 及 び 調 剤 の 別 を 医 科 ・ 歯 科 ・ 調 剤 の い ず れ か に で 囲 む 。
- 4 「 労 災 指 定 医 療 機 関 番 号 」 、 「 労 災 指 定 医 療 機 関 名 」 及 び 「 労 災 指 定 医 療 機 関 所 在 地 」 欄 に は 、 労 災 保 険 指 定 医 療 機 関 指 定 通 知 書 又 は 労 災 保 険 指定薬局指定通知書の「指定番号」、「名称」「所在地」の内容を記入する。
- 5 「 医 療 機 関 ( 薬 局 ) コ ー ド 」 欄 に は 、 社 会 保 険 診 療 報 酬 支 払 基 金 等 に 保 険 医 療 機 関 届 で 届 け 出 た 「 点 数 表 区 分 」 欄 に 記 入 し た 点 数 表 区 分 に 対 応 する記載内容を記入する。
- 6 「レセコンのプログラム名称」欄には、レセコンのソフトの名称及びシリーズ名を記入する。
- 7 「レセコンのソフトメーカー名」欄には、レセコンのソフトメーカー名又はプログラムの作成者の氏名を記入する。
- 8 「 請 求 開 始 ・ 変 更 年 月 」 欄 に は 、 雷 子 情 報 処 理 組 織 の 使 用 に よ る 費 用 の 請 求 を 開 始 又 は 変 更 し よ う と す る と き に 、 当 該 診 療 費 ( 調 剤 費 ) 報 酬 の 請求年月を記入する。
- 9 「 パ ソ コ ン の 基 本 ソ フ ト ( O S ) ブ ラ ウ ザ 」欄 に は 、 オ ン ラ イ ン 請 求 シ ス テ ム の 送 信 機 器 の 基 本 ソ フ ト 名 及 び ブ ラ ウ ザ 名 を 記 入 す る 。 ≪記載例≫

O S : ウィンドウズ 7 SP1 ブラウザ : インターネットエクスプローラ 9

- 10 「オンライン請求システムに係る安全対策の規程(セキュリティ・ポリシー)」欄の有・無を〇で囲む。
- 11 「 雷 気 通 信 回 線 」欄 に は 、雷 気 通 信 回 線 へ の 接 続 方 法 が I P V P N 接 続 、ダ イ ヤ ル ア ッ プ 接 続 ま た は 、イ ン タ ー ネ ッ ト 接 続 (I P sec+IKE) (IPsec (IETF(Internet Engineering Task Force)において標準とされた、IP(Internet Protocol)レベルの暗号化機能。認証や暗号のプロトコル、鍵交 換のプロトコル、ヘッダー構造など複数のプロトコルの総称)と IKE(Internet Key Exchange : IPsec で用いるインターネット標準の鍵交換プロ トコル) を組み合わせた接続) の別を○で囲れ。

なお、ダイヤルアップ接続(ISDN)の場合は、専用電話番号、インターネット接続(IPsec と IKE を組み合わせた接続に限る。)の場合は、 提供事業者名を記入する。

12 確認試験を予定されている場合は、「確認試験の実施」欄の有を○で囲む。

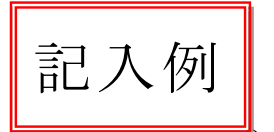

### 平成 2 9 年 8 月 1 4 日

代

 $\sigma$ 印

## 住 所 兵庫県 神 戸 市 中 央 区 東 川 崎 町 123 - 123

#### 兵 庫 労 働 局 御中 インコン インタン 開設者

# 氏名 医瘙法人 波堪整形外科 波場

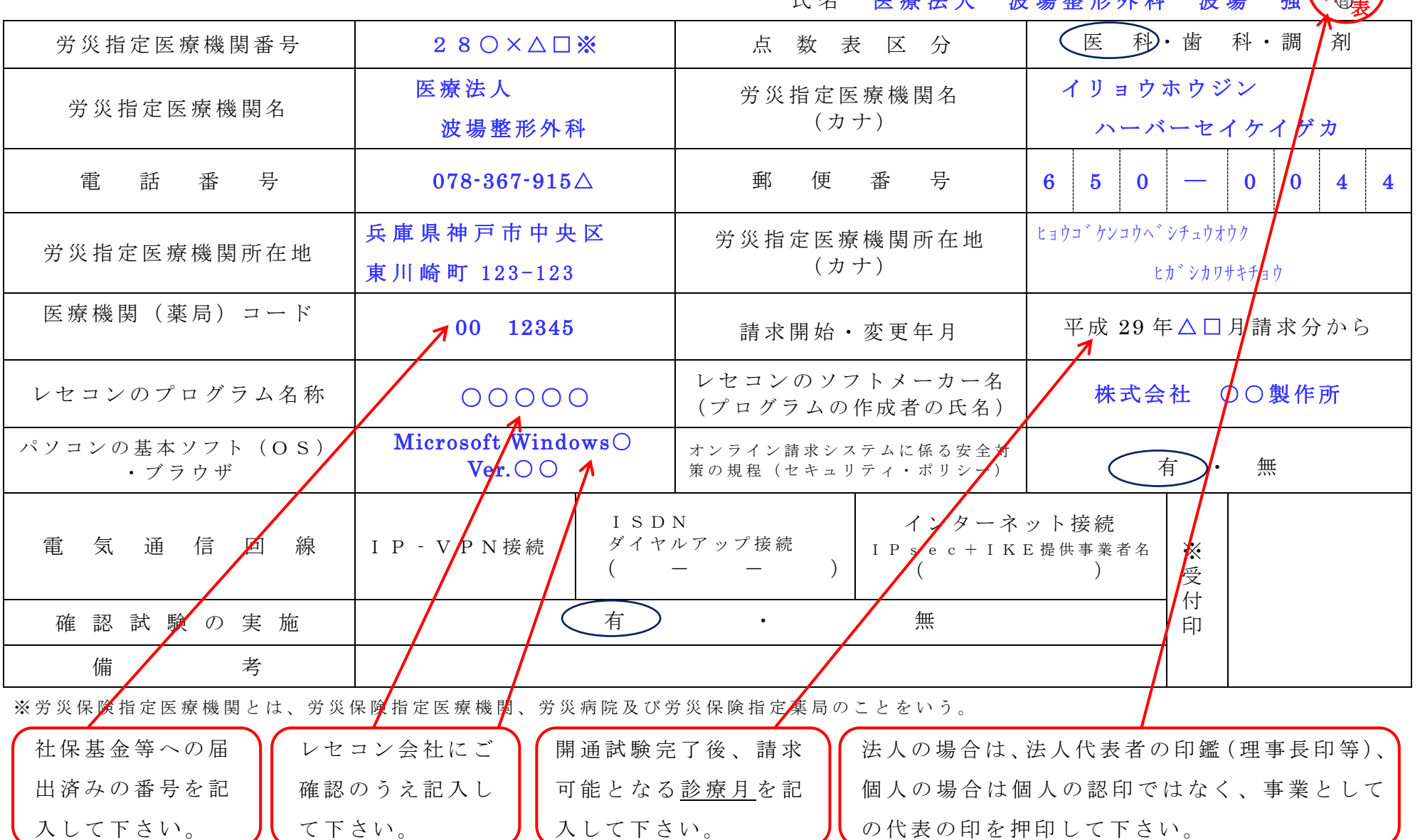

作成要領

- 1 この様式は、労災保険指定医療機関、労災保険指定薬局が電子情報処理組織の使用による費用の請求を開始又は使用しているプログラム等を変 更する場合、 審 査 支 払 機 関 に 医 科 、歯科 及 び 調 剤 別 に 作 成 し 提 出 す る 。
- 2 電子情報処理組織の使用による費用の請求を開始又は変更しようとするとき、その別を○で囲む。
- 3 「 点 数 表 区 分 」 欄 に は 、 医 科 、 歯 科 及 び 調 剤 の 別 を 医 科 ・ 歯 科 ・ 調 剤 の い ず れ か に で 囲 む 。
- 4 「 労 災 指 定 医 療 機 関 番 号 」 、 「 労 災 指 定 医 療 機 関 名 」 及 び 「 労 災 指 定 医 療 機 関 所 在 地 」 欄 に は 、 労 災 保 険 指 定 医 療 機 関 指 定 通 知 書 又 は 労 災 保 険 指定薬局指定通知書の「指定番号」、「名称」「所在地」の内容を記入する 。
- 5 「 医 療 機 関 ( 薬 局 ) コ ー ド 」 欄 に は 、 社 会 保 険 診 療 報 酬 支 払 基 金 等 に 保 険 医 療 機 関 届 で 届 け 出 た 「 点 数 表 区 分 」 欄 に 記 入 し た 点 数 表 区 分 に 対 応 する記載内容を記入する。
- 6 「レセコンのプログラム名称」欄には、レセコンのソフトの名称及びシリーズ名を記入する。
- 7 「 レ セ コ ン の ソ フ ト メ ー カ ー 名 」 欄 に は 、 レ セ コ ン の ソ フ ト メ ー カ ー 名 又 は プ ロ グ ラ ム の 作 成 者 の 氏 名 を 記 入 す る 。
- 8 「 請 求 開 始 ・ 変 更 年 月 」 欄 に は 、 雷 子 情 報 処 理 組 織 の 使 用 に よ る 費 用 の 請 求 を 開 始 又 は 変 更 し よ う と す る と き に 、 当 該 診 療 費 ( 調 剤 費 ) 報 酬 の 請求年月を記入する。
- 9 「 パ ソ コ ン の 基 本 ソ フ ト ( O S ) ブ ラ ウ ザ 」欄 に は 、 オ ン ラ イ ン 請 求 シ ス テ ム の 送 信 機 器 の 基 本 ソ フ ト 名 及 び ブ ラ ウ ザ 名 を 記 入 す る 。 ≪記載例≫

O S : ウィンドウズ 7 SP1 ブラウザ : インターネットエクスプローラ 9

- 10 「オンライン請求システムに係る安全対策の規程(セキュリティ・ポリシー)」欄の有・無を〇で囲む。
- 11 「 雷 気 通 信 回 線 」欄 に は 、雷 気 通 信 回 線 へ の 接 続 方 法 が I P V P N 接 続 、ダ イ ヤ ル ア ッ プ 接 続 ま た は 、イ ン タ ー ネ ッ ト 接 続 (I P sec+IKE) (IP sec (IETF(Internet Engineering Task Force)において標準とされた、IP(Internet Protocol)レベルの暗号化機能。認証や暗号のプロトコル、鍵交 換のプロトコル、ヘッダー構造など複数のプロトコルの総称)と IKE(Internet Key Exchange : IPsec で用いるインターネット標準の鍵交換プロ トコル) を組み合わせた接続) の別を○で囲れ。

なお、ダイヤルアップ接続(ISDN)の場合は、専用電話番号、インターネット接続 (IPsec と IKE を組み合わせた接続に限る。) の場合は、 提供事業者名を記入する。

12 確認試験を予定されている場合は、「確認試験の実施」欄の有を○で囲む。